### **Study of DDR Asymmetric Rt/Ft in Existing IBIS-AMI Flow**

Asian IBIS Summit Tokyo, Japan November 12th, 2018

Wei-kai Shih, SPISim [Wei-kai.Shih@spisim.com](mailto:Wei-hsing.Huang@spisim.com) Wei-hsing Huang, SPISim [Wei-huang.Huang@spisim.com](mailto:Wei-kai.Shih@spisim.com)

1

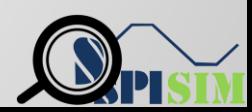

# **Agenda:**

- Motivation
- Background
- Asymmetric Rt/Ft
- AMI\_Init
- AMI\_GetWave
- Summary
- Q & A

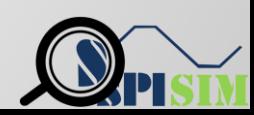

### **Motivation**

#### • IBIS-AMI analysis flows:

- Statistical: use impulse response and AMI\_Init
- Time-domain: use convolution and mainly AMI\_GetWave
- Existing applications focused on SERDES
	- Differential, centered around  $V = 0.0$
	- Symmetric rise-time (Rt) /fall-time (Ft)
- How DDR may work in existing AMI flow?
	- o Single-ended e.g. DQ
	- Asymmetric Rt/Ft

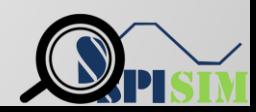

# **Background 1/2**

- Statistical AMI flow: [\*]
	- Impulse Response for analog + channel (Linear Time Invariant, LTI)
	- Samples -> PDF -> CDF -> BER/Eye

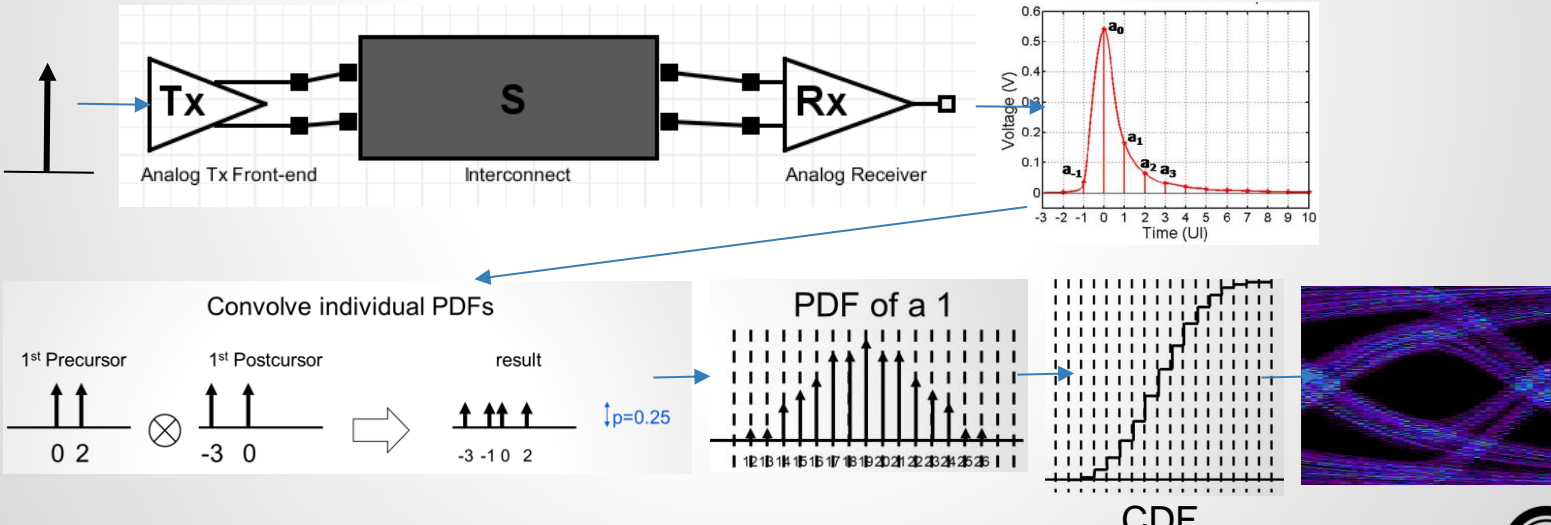

CDF [\*] IBIS Specification Section 10. (https://ibis.org/ver6.1/)

4

# **Background 2/2**

#### • Time-domain AMI flow:

- o Analog + channel's responses to one block of bit-sequence
- $\circ$  Convolve with Tx/Rx's AMI GetWave respectively

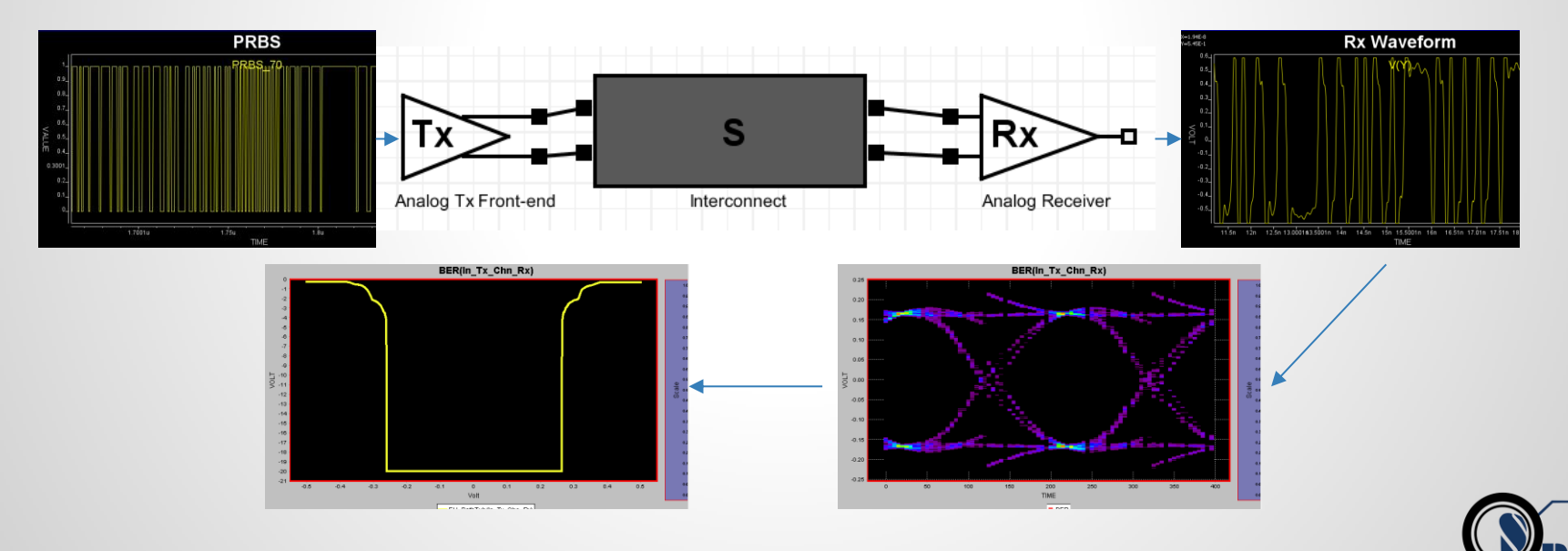

### **Asymmetric Rt/Ft to Impulse:**

- Linear transform between Rt/Ft:
	- o Rise:  $y_1(t) = x_1(t) * h(t)$  Fall:  $y_2(t) = x_2(t) * h(t)$
	- o Fall:  $x_2(t) = x_1(t) * X \text{form}(t) = y_2(t) = y_1(t) * X \text{form}(t)$
	- o Simulator knows  $y_1$ &  $y_2$ , thus  $Xform(t)$ . It can then reconstruct either  $y_1$  or  ${\color{black} y}_2$ from  ${\color{black} y}_2$  or  ${\color{black} y}_1$  used in AMI\_Init
	- DC info disappeared during differentiation (to get impulse response). Has gap! Need specification change or new parameter to convert to single-ended.

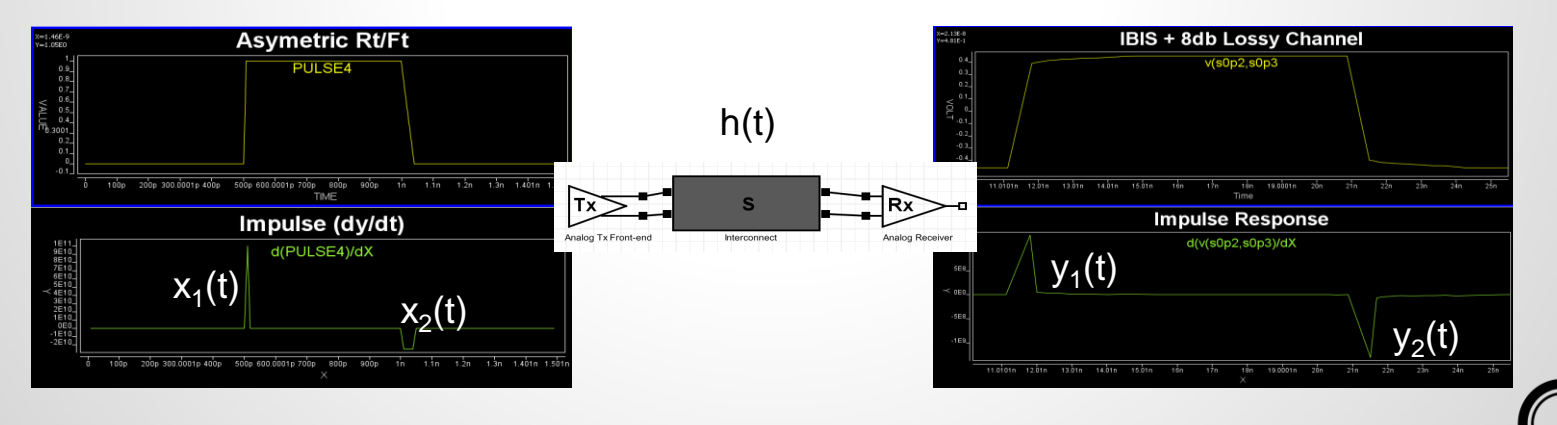

### **Example:**

7

#### • Matlab/Octave pseudo-code:<br> **Ex** Generate rise and fall ramp of different slew rates

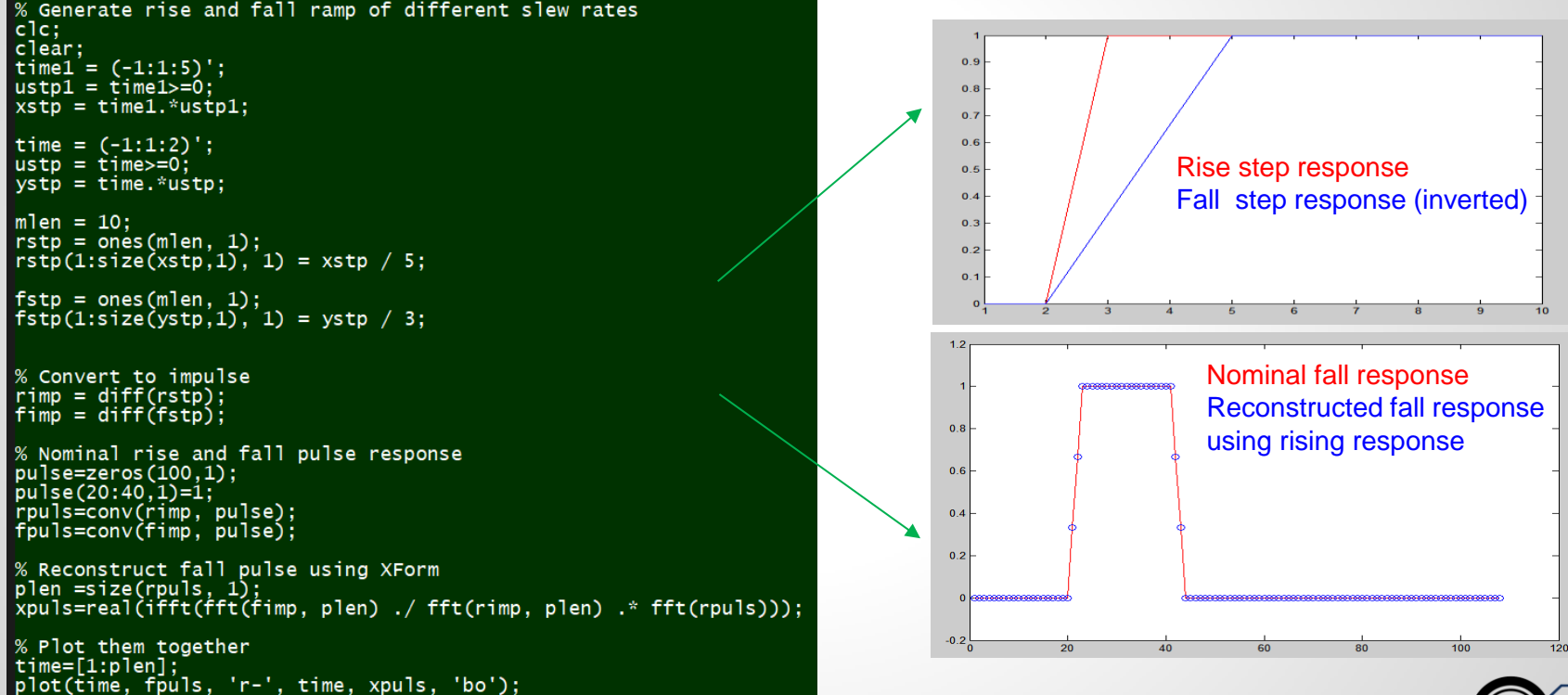

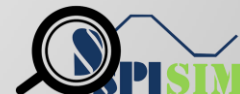

### **Asymmetric Rt/Ft to Eye:**

- Construct different eyes portions using eyes generated by rise response and fall response (different slew rate)
	- Eye will be asymmetric as well.

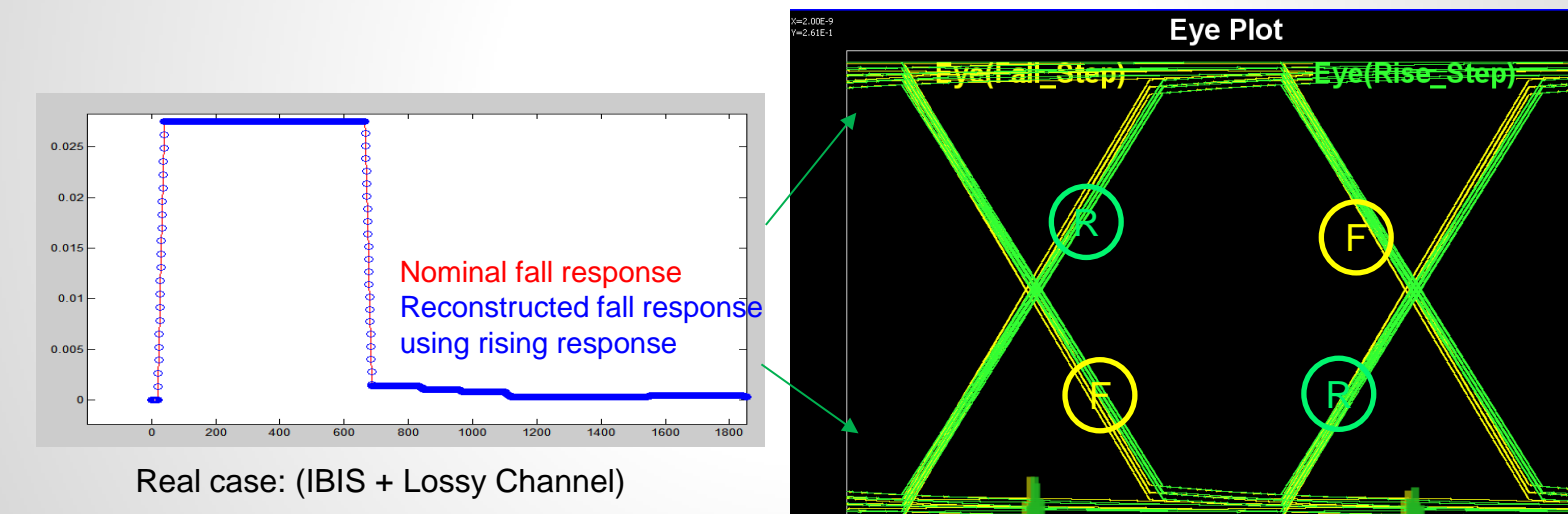

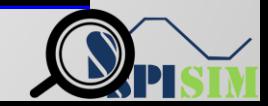

### **ISI Eye Construction with a Tree Structure**

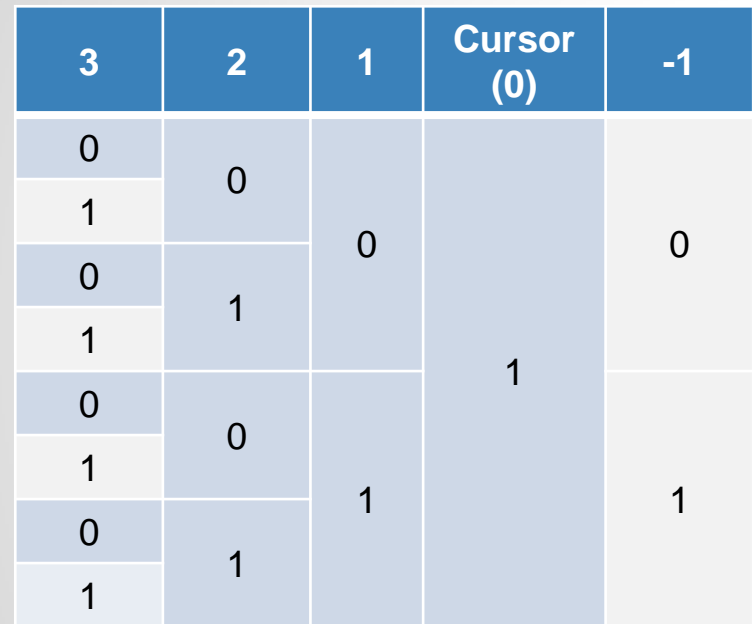

Let  $V_n(ab)$  be the contribution of ISI from the thpre−cursor edge when the nth pre−cursor=a and (n−1)th pre−cursor=b, i.e. the nth pre−cursor edge is an  $\alpha$  $\rightarrow$  *h* transition

When 2nd pre−cursor logic value = 0, cursor logic value =1, all possible values for the accumulated ISI from 2nd and 1st pre−cursors can be put into a row vector :  $[V_2(00) + V_1(01), V_2(01) + V_1(11)]$ . There are two elements in the vector due to two possible values of the 1st pre-cursor

Extending to the 3<sup>rd</sup> pre-cursor: When  $3<sup>rd</sup>$  pre-cursor =0, there are 4 possible accumulated ISI values  $[V_3(00) + V_2(00) + V_1(01), V_3(00) + V_2(01) + V_1(11)]$  and  $[V_3(01) + V_2(10) + V_1(01), V_3(01) + V_2(11) + V_1(11)]$ 

### **Recursive Algorithm for ISI Eye Construction**

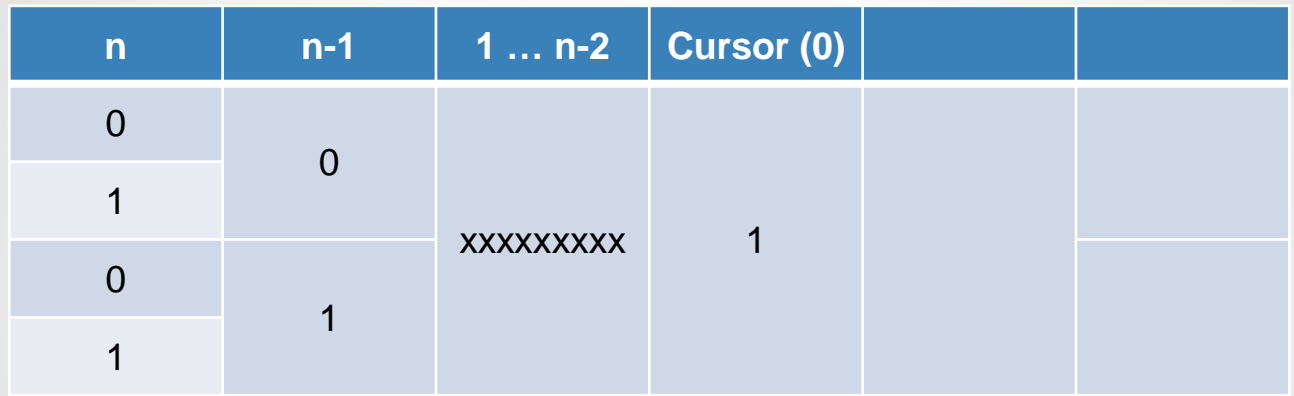

 $W_n(ab)$ : row vector consisting all possible values of the accumulated ISI from the *n*th pre−cursor to cursor when logic value of the *n*th pre−cursor is  $a$  and logic value at cursor is  $b$ 

 $W_1(01) = [V_1(01)]$  $W_1(11) = [V_1(11)]$  $W_2(01) = [V_2(00) + V_1(01), V_2(01) + V_1(11)]$  $W_2(11) = [V_2(10) + V_1(01), V_2(11) + V_1(11)]$ 

 $W_n(01) = [V_n(00) + W_{n-1}(01), V_n(01) + W_{n-1}(11)]$  $W_n(11) = [V_n(10) + W_{n-1}(01), V_n(01) + W_{n-1}(11)]$ 

… … … .

### **PDF Computation for ISI Eye**

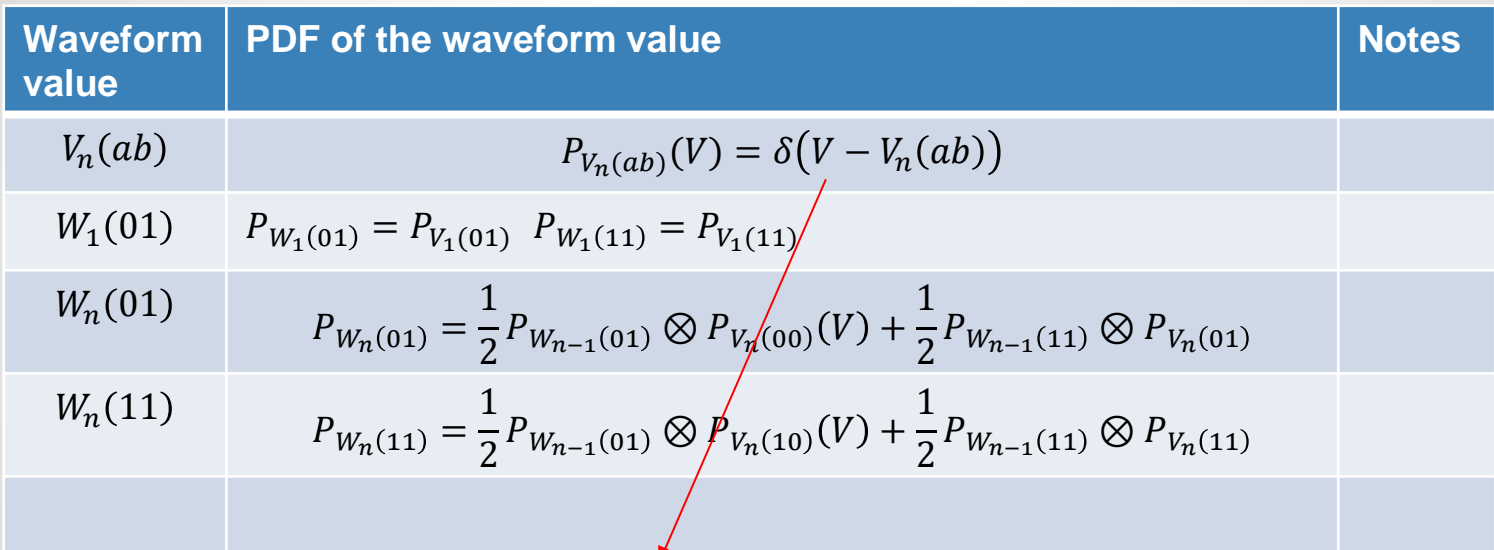

This is a Dirac delta when there is no jitter (ISI takes discrete value without jitter) With jitter the Dirac delta will spread out into a continuous distribution. But the recursive relation remains same

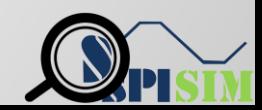

### **Asymmetric Rt/Ft to GetWave:**

#### • Result will be OK if:

- Bit-sequence waveform at Rx is simulated result from bit-sequence input at Tx
- This may not be the case mostly as it takes longer to run.

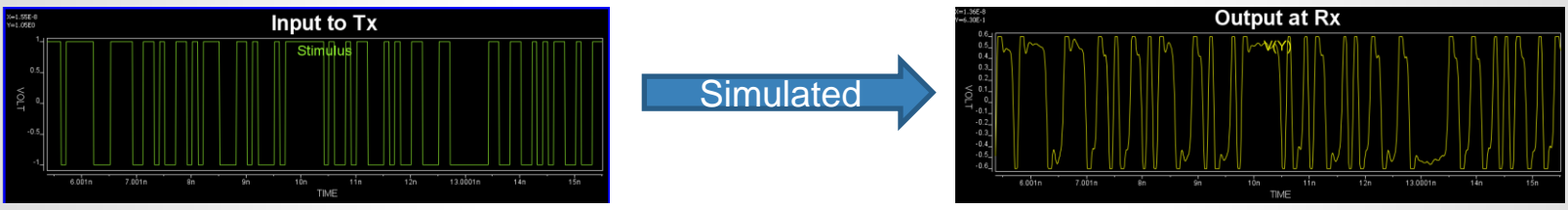

- Result will have errors if:
	- Final waveform at Rx is from one bit simulated Rx response convolved with bit-sequence impulse at Tx

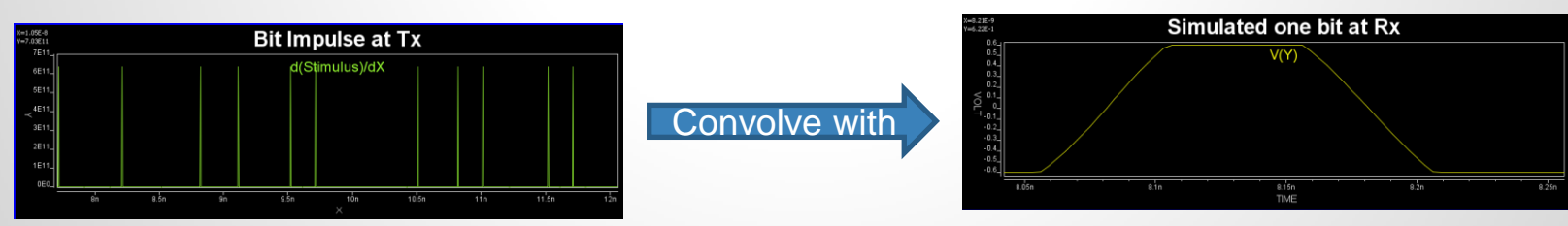

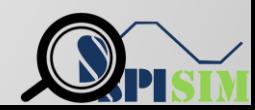

### **Asymmetric Rt/Ft to GetWave:**

Bit 011 using convolution with symmetric Rt/Ft

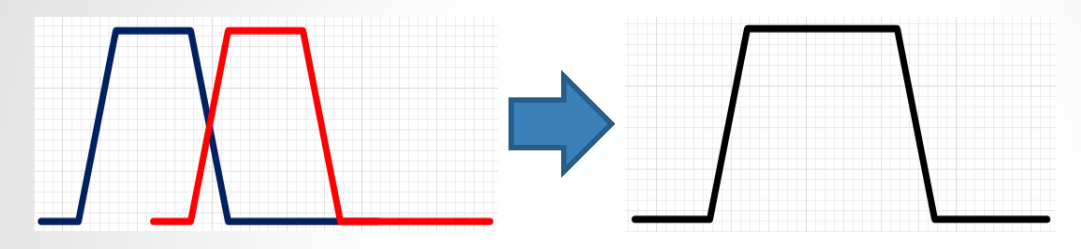

• Glitch will happen for asymmetric Rt/Ft

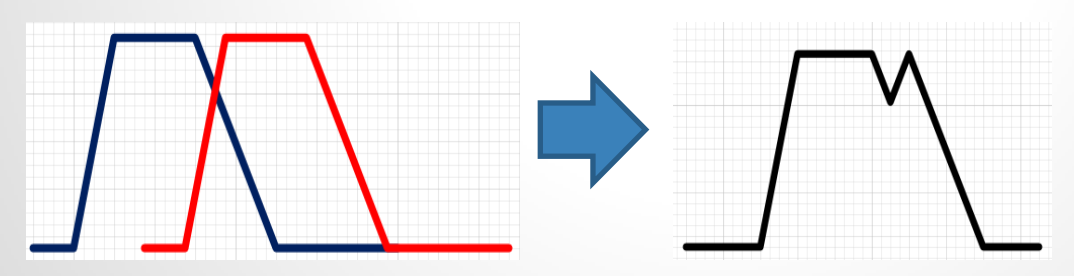

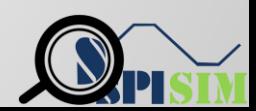

### **Asymmetric Rt/Ft to GetWave:**

• Matlab/Octave pseudo-code:

```
% Generate one-bit pulse of different Rt/Ft
|c1c;
clear:
time = (0:1:2) ;
|ustp = time>=0;
xstp = time.*ustp:
time1 = (0:1:4) ;
\vertustp1 = time1>=0;
vstp = time1.*ustp1;
xlen = size(xstp, 1);<br>ylen = size(ystp, 1);<br>mlen = xlen + ylen;<br>bit1 = ones(mlen, 1);
bit1(1:x1en, 1) = xstp / 2;<br>bit1(1:x1en, 1) = xstp / 2;<br>bit1(x1en + 1:x1en + y1en, 1) = 1 - ystp / 4;
% Bit sequence 0111
       = size(bit1, 1) / 2;
blen = 4 * u'i:
\vertbseq = zeros(b́len, 1);
\vertbseq(1 * ui) = 1;
\betabsed(2 * u) = 1:
bseq(3 * ui) = 1.
% Form responses using convolution
resp = conv(bit1, bseq);% Plot them together
subplot(2,1,1);<br>plot(padarray(bit1, blen, 'post'));<br>subplot(2,1,2);
```
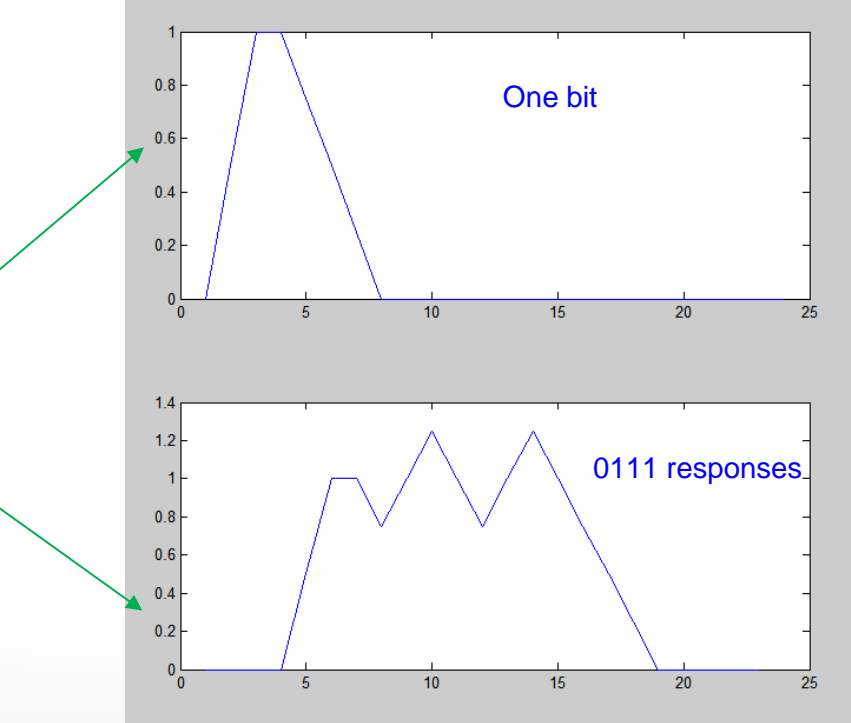

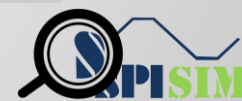

14

blot(resp)

## **Summary:**

### Existing IBIS-AMI flow:

- Can be used for driver with asymmetric Rt/Ft.
- Asymmetric effects can be handled within EDA tools/Simulator.
	- o Assuming AMI model does not behave differently to rise/fall responses.

#### • Statistical flow:

- Linear transform between rise/fall can be applied to model's response.
- Use rise and fall response to construct eye.
- o Tree/sequence based superposition will eliminate these glitches.

### • Time-domain flow:

- Convolution using one bit pulse will have errors.
- Using step reponse based superposition may avoid such errors.

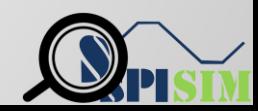

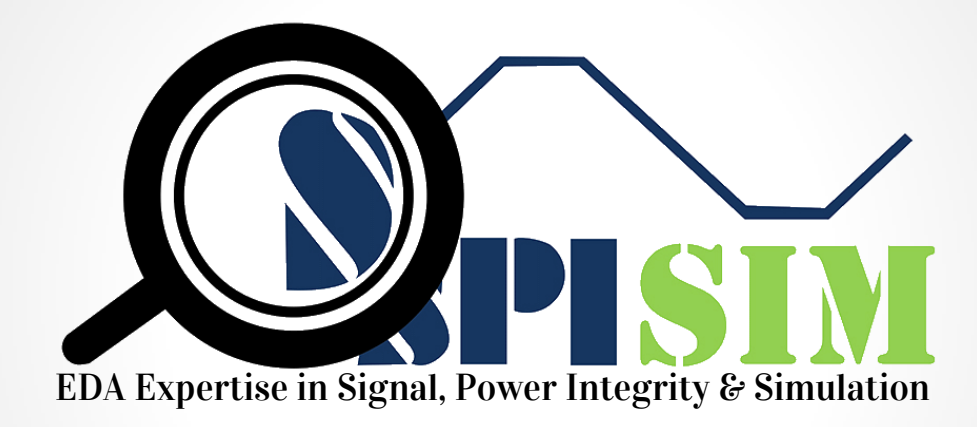

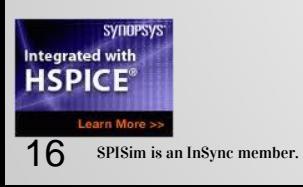

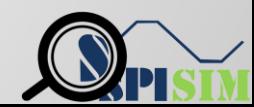